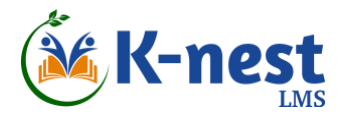

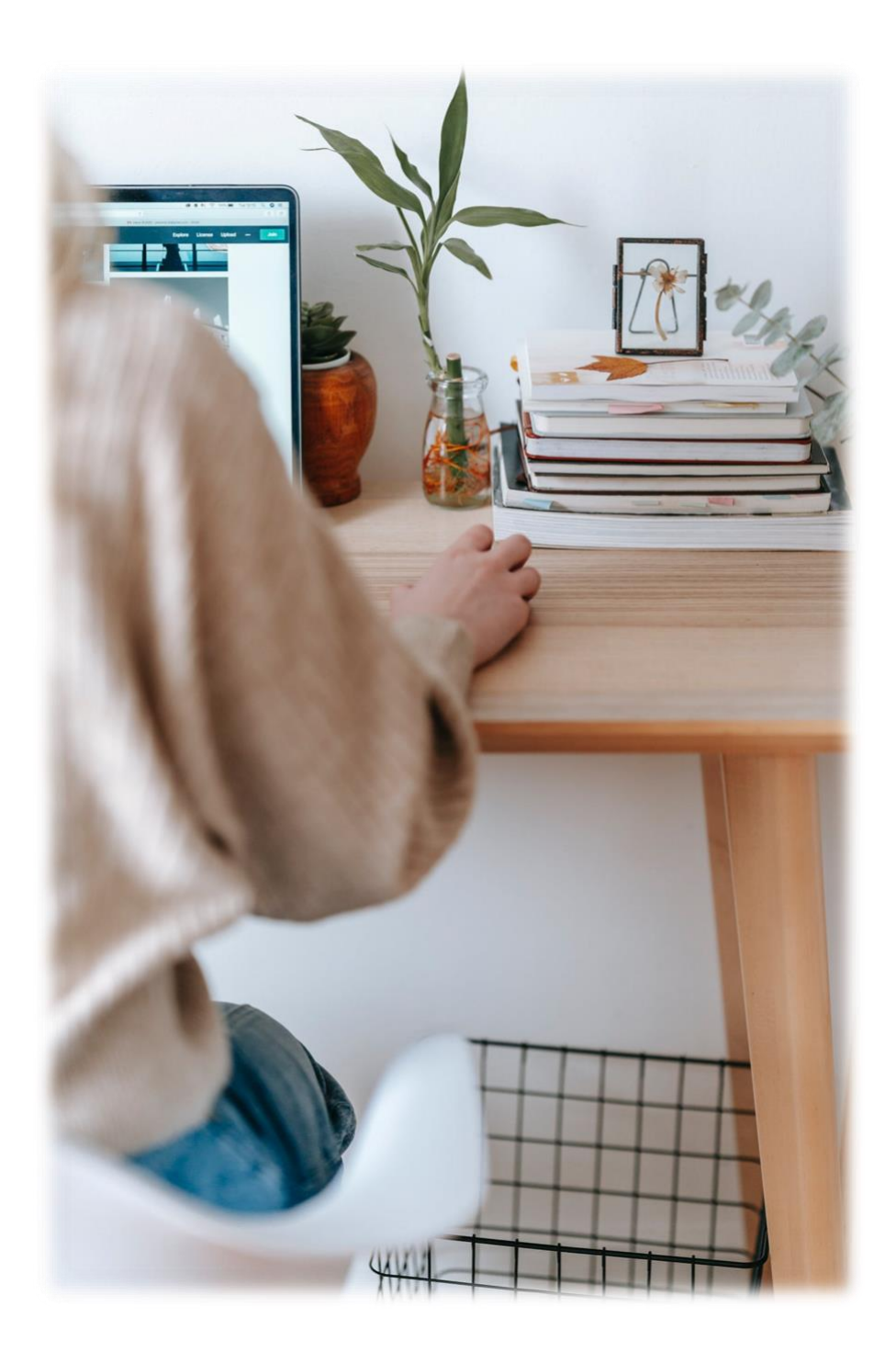

# K-nest LMS **Features**

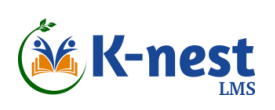

## **Features**

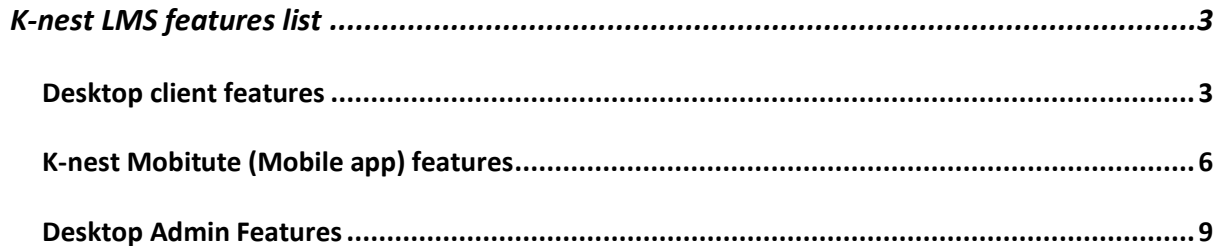

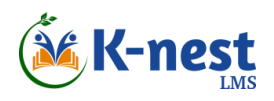

<span id="page-2-0"></span>K-nest LMS platform [\(https://knestlms.com/\)](https://knestlms.com/) is a simple but elegant LMS that provides features like user enrolment, online payment, online learning, tracking, course and user management, reporting and much more. Following table lists the complete set of its features.\*

#### **Desktop client features**

<span id="page-2-1"></span>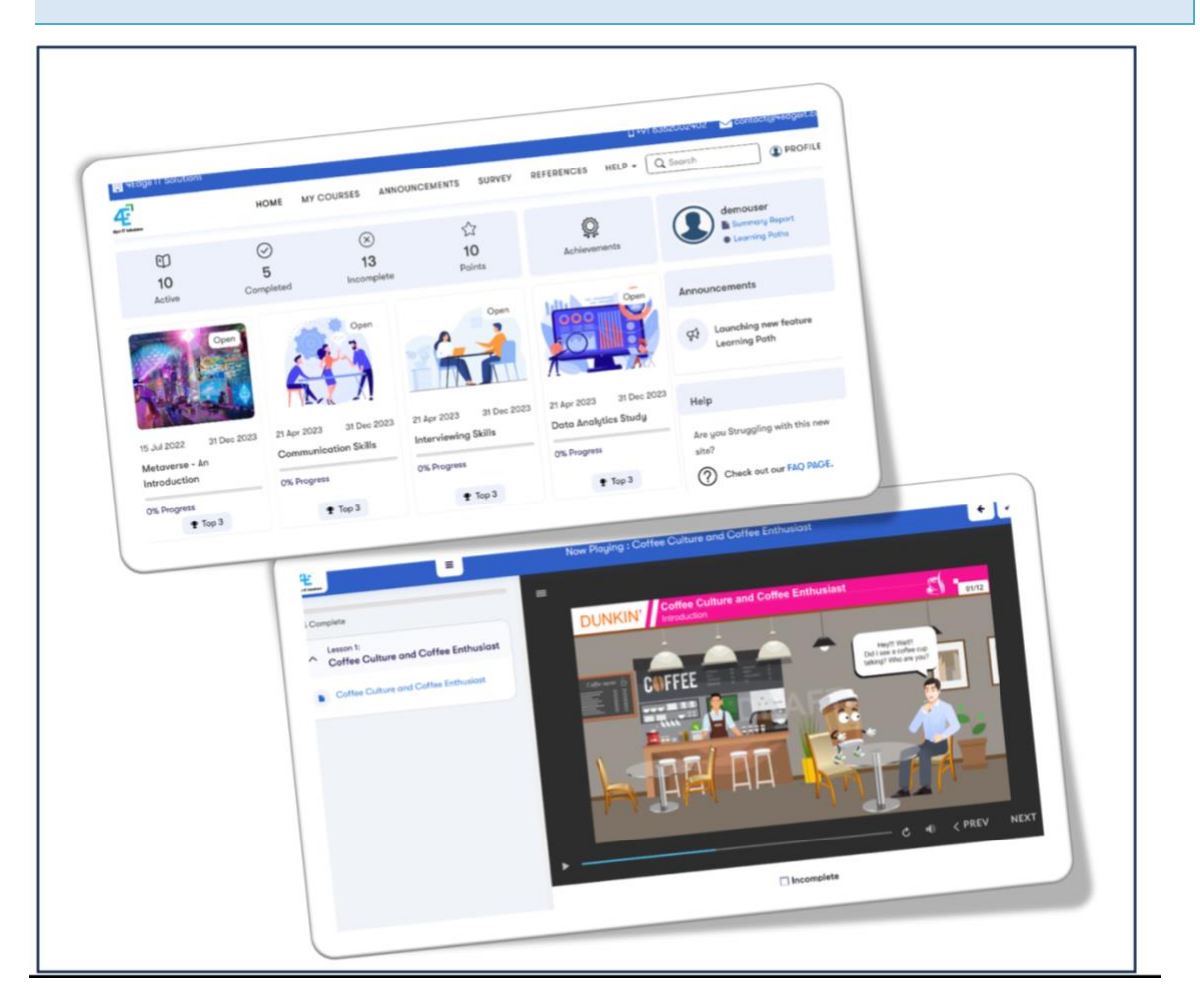

*Figure 1. K-nest Client Sample Screens*

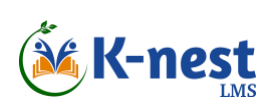

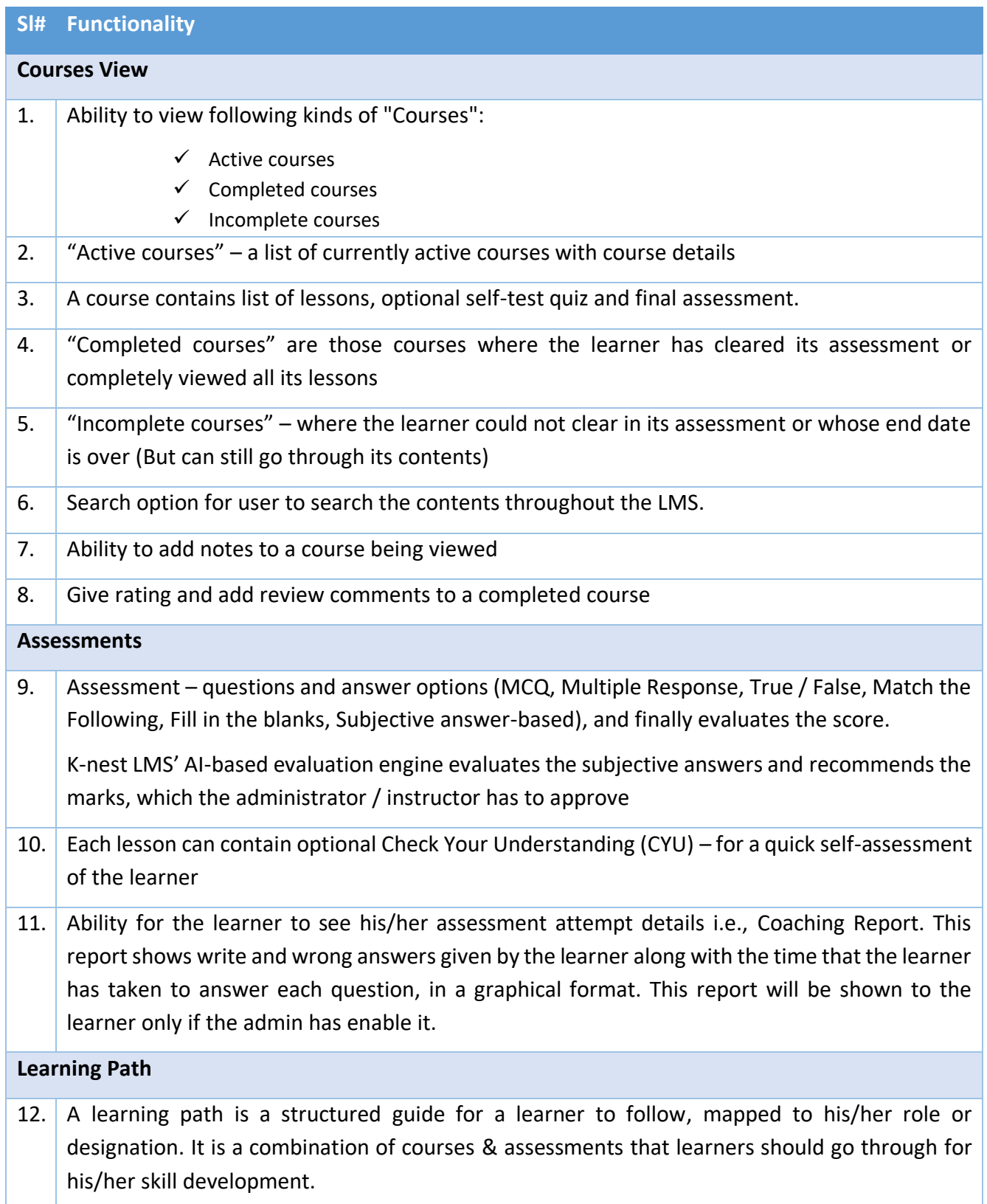

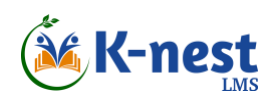

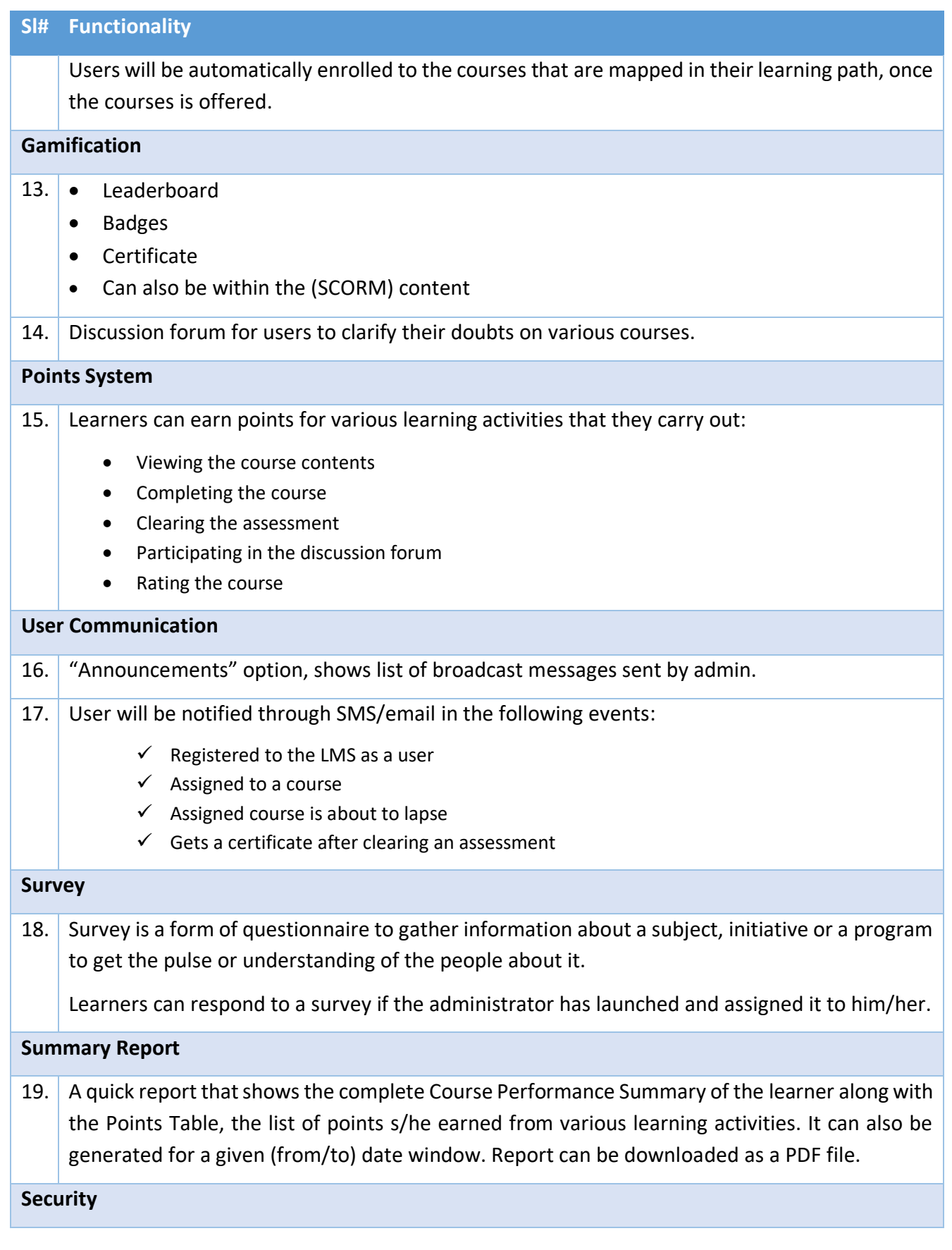

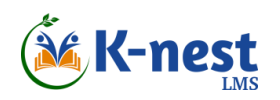

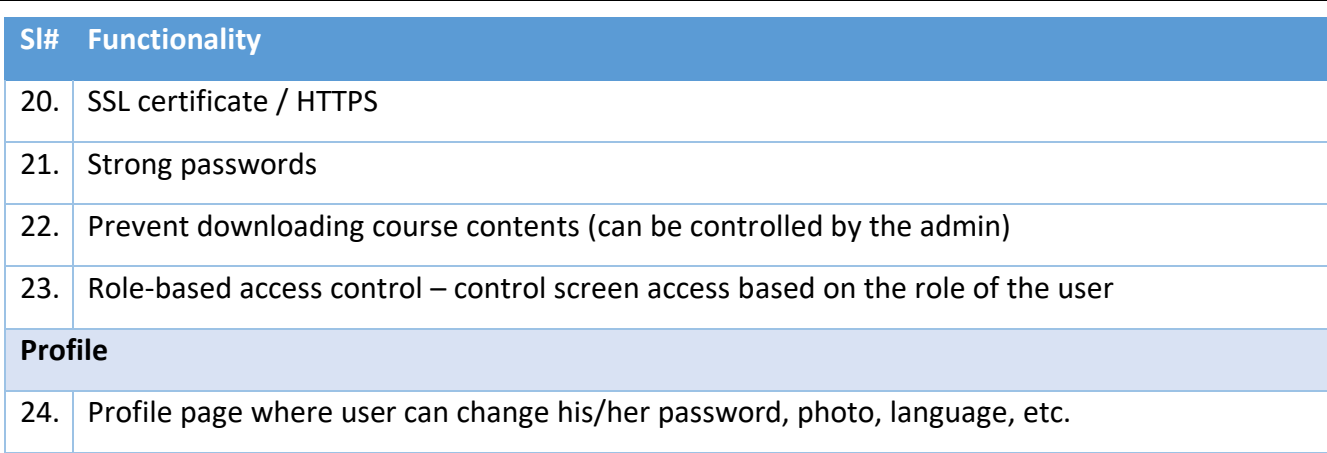

# <span id="page-5-0"></span>**K-nest Mobitute (Mobile app) features**

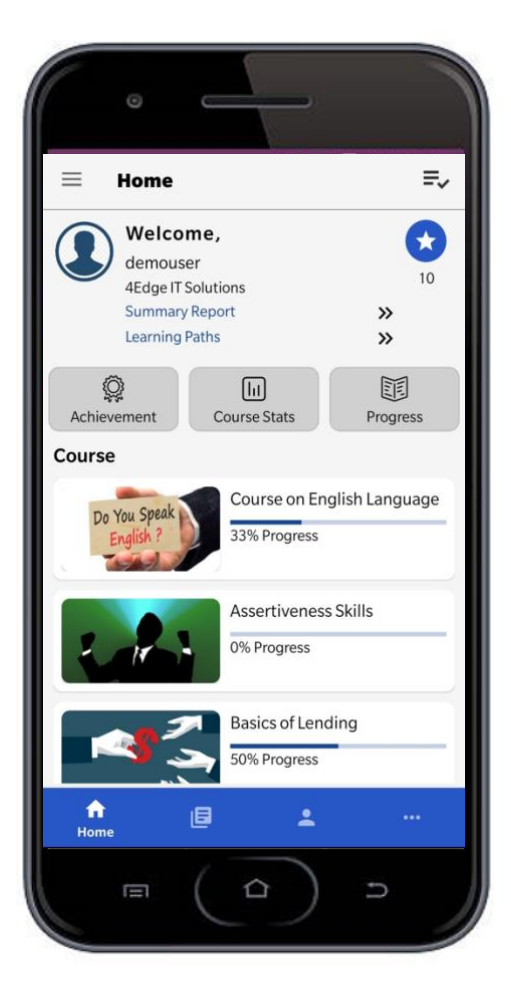

*Figure 2 K-nest Mobitute (Mobile App) Main Screen`*

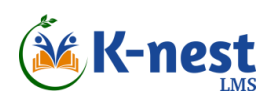

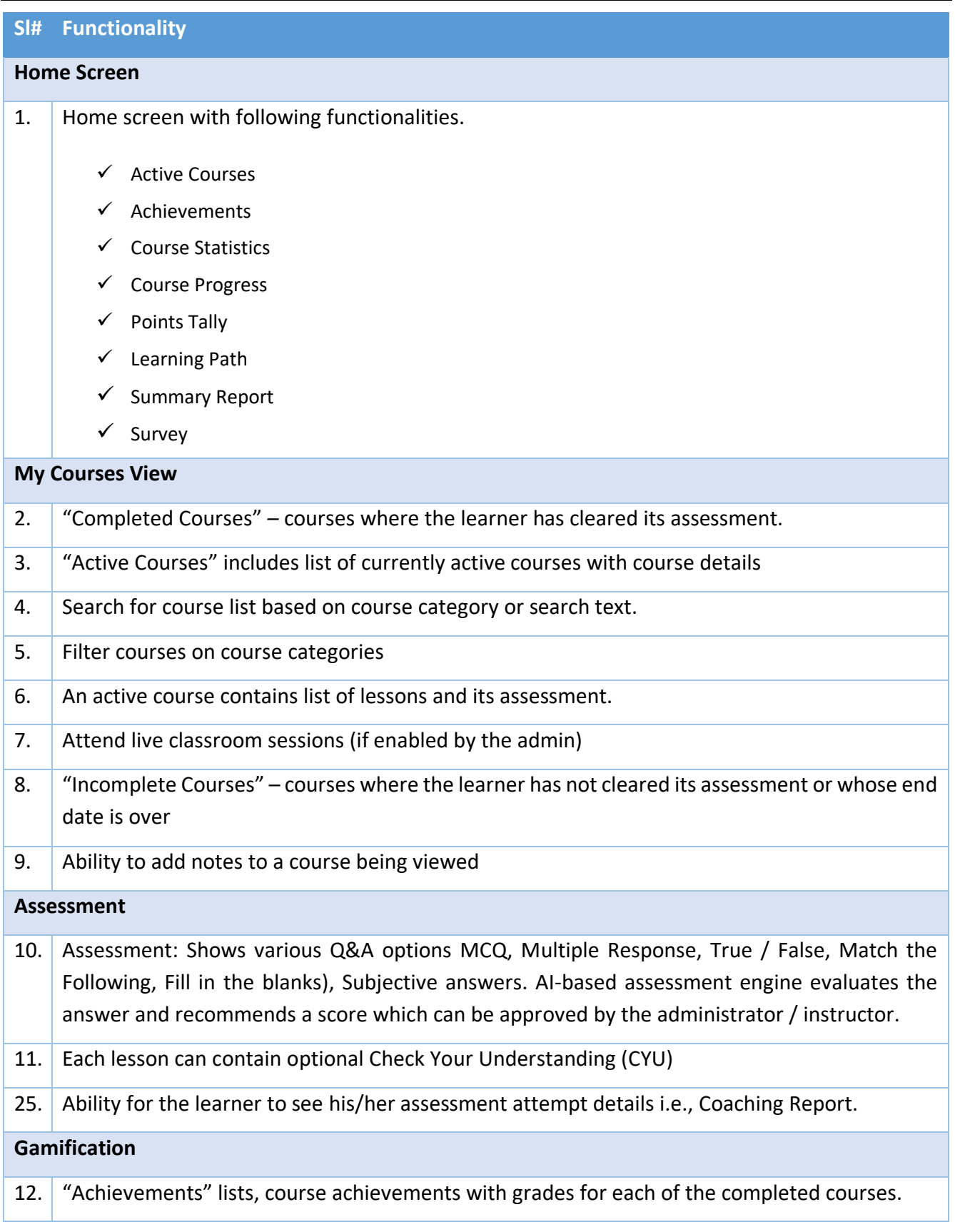

# & K-nest

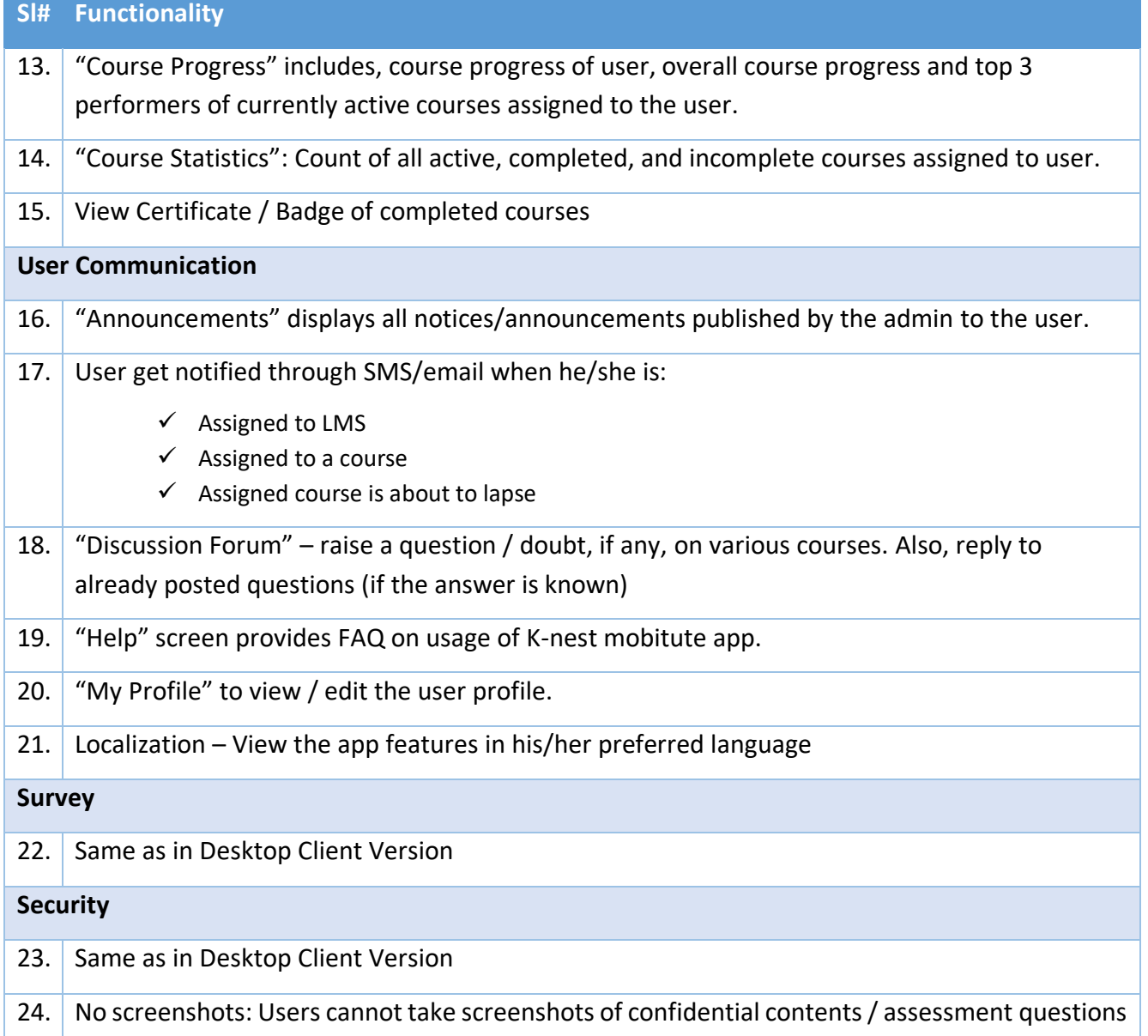

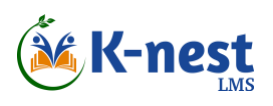

### <span id="page-8-0"></span>**Desktop Admin Features**

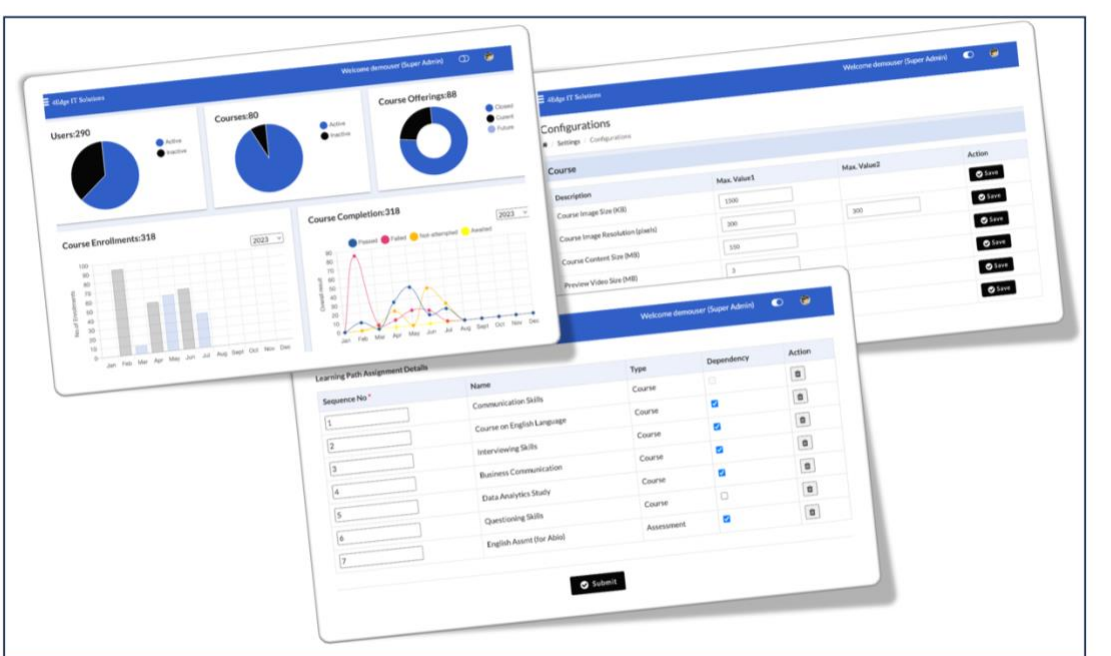

*Figure 3 K-nest Admin Sample Screens*

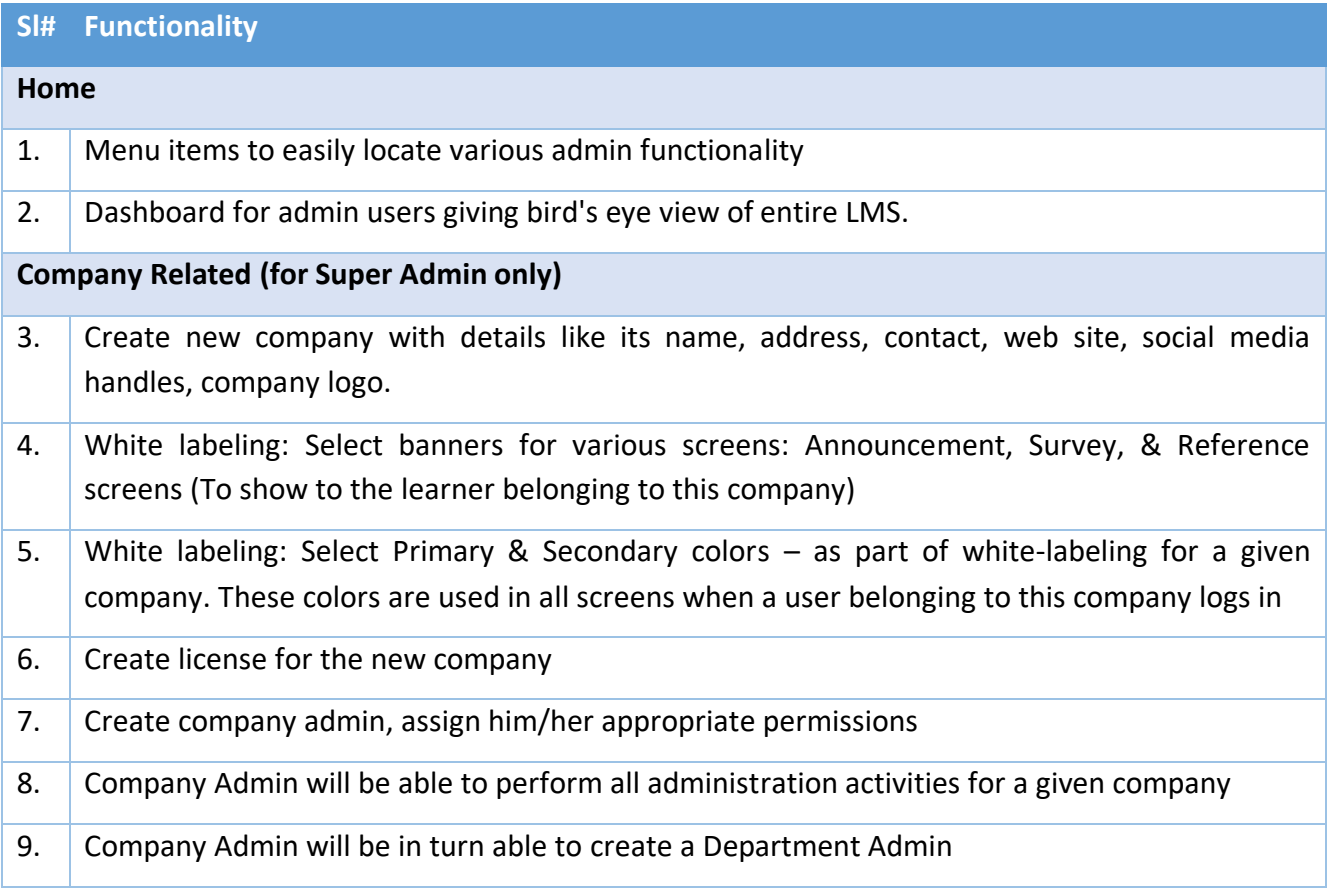

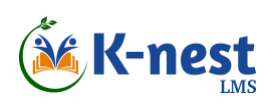

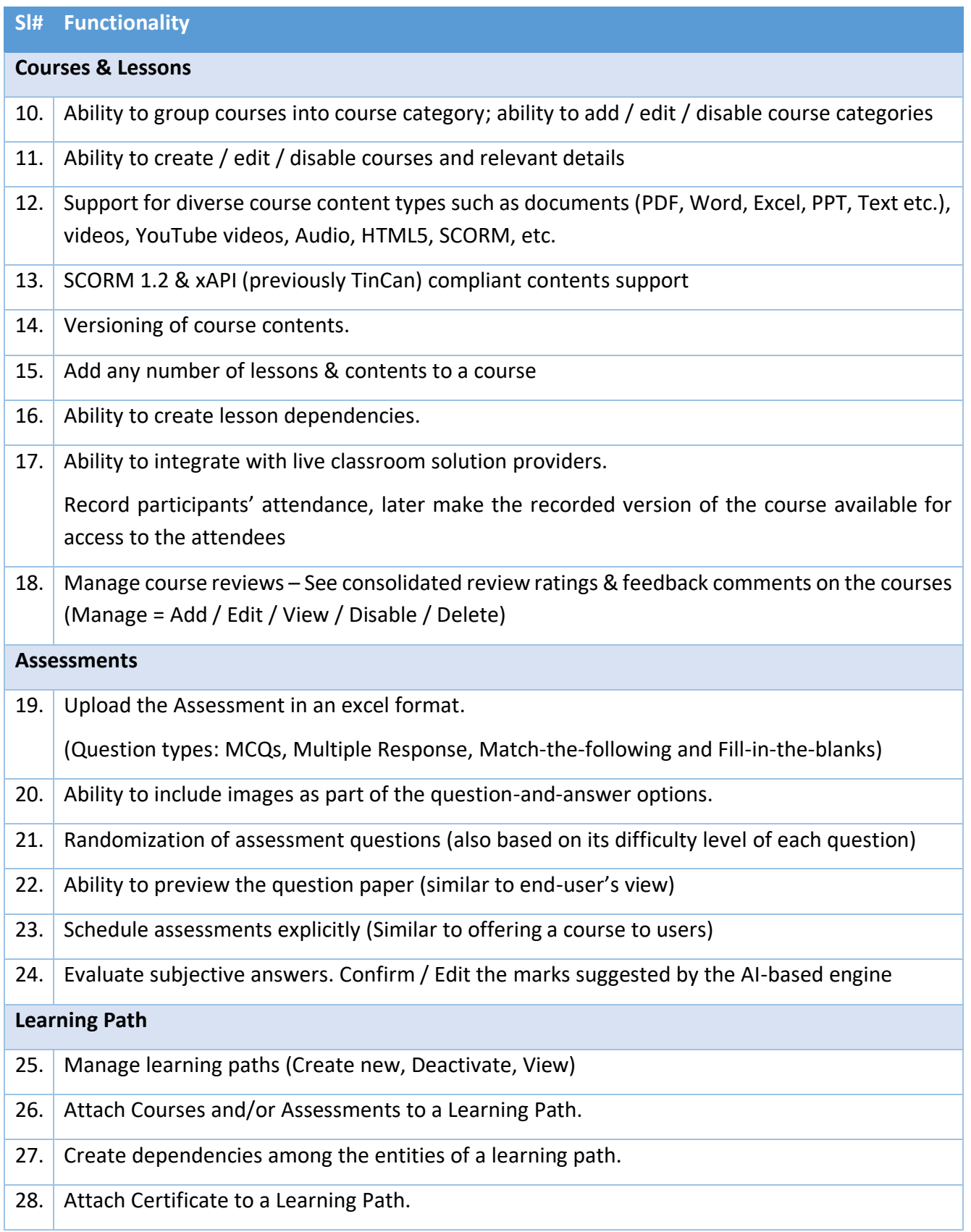

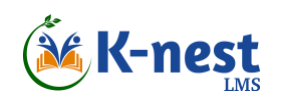

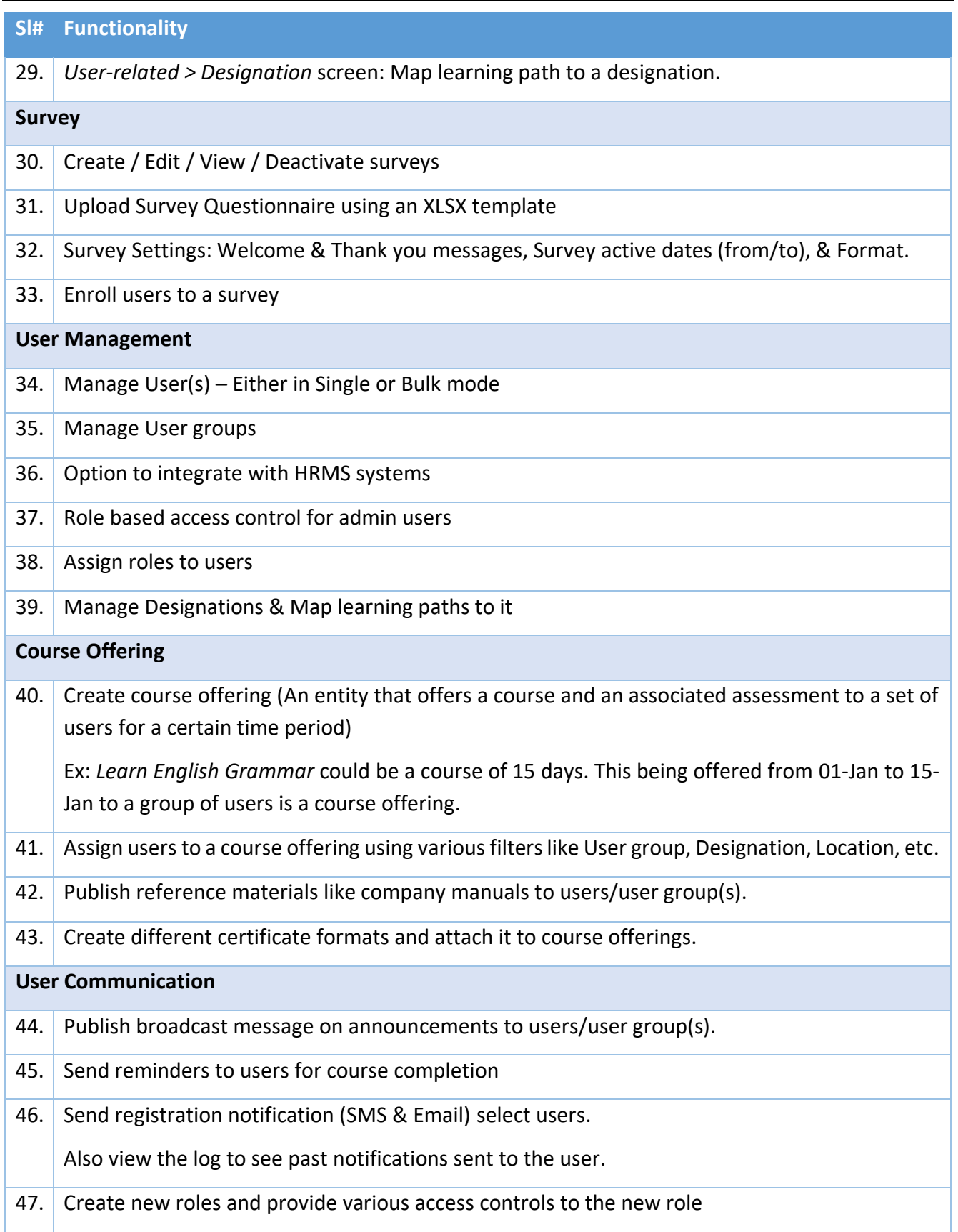

# SE K-nest

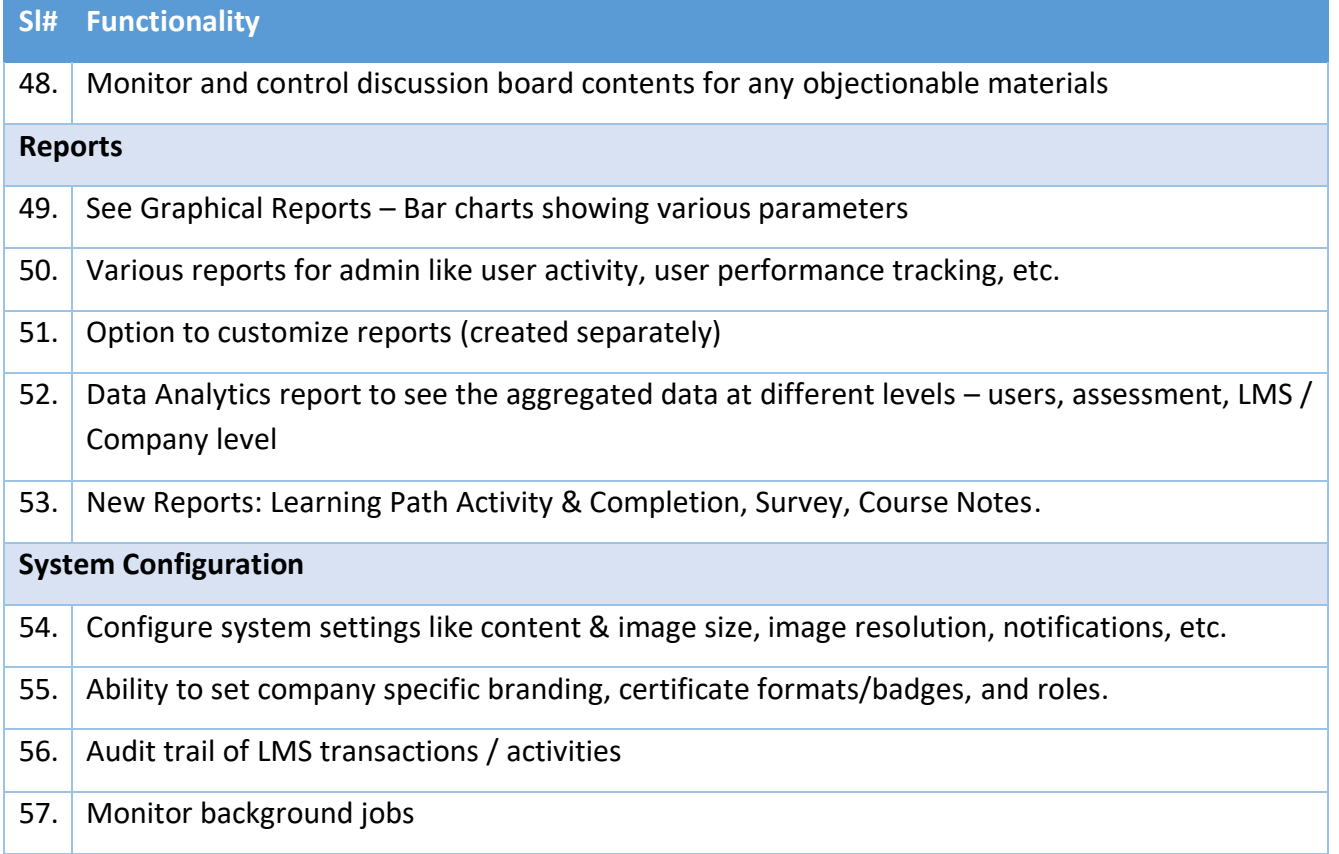

<sup>\*</sup> These are the key features of various modules of K-nest LMS. There may be modifications or enhancements to these features based on client specific customization requirements or market research inputs. In order to give better customer experience, such enhancements are also incorporated into the base version of the K-nest LMS regularly based on their importance, relevance or applicability, frequency and market demand.